# Working in Canva.

A Tutorial for the NSRC Administrator Association of The United Church of Canada

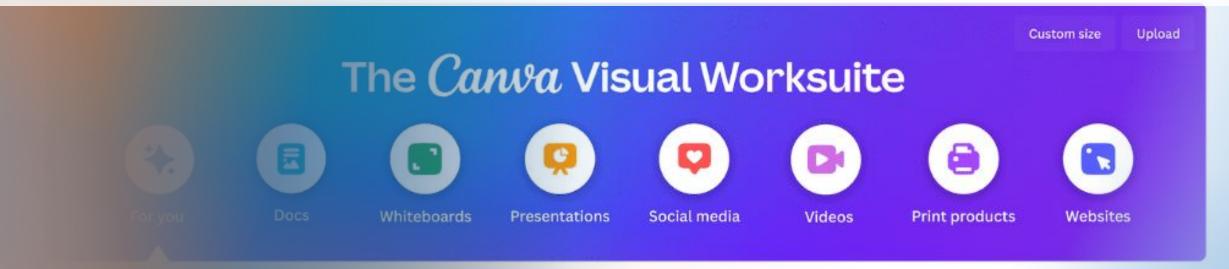

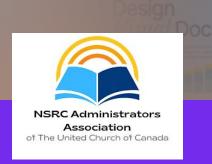

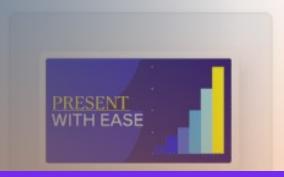

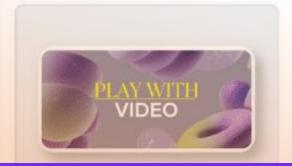

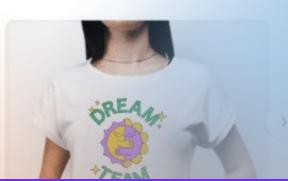

# What is Canva?

Canva is a graphic design platform

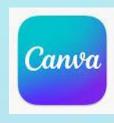

- Available online at Canva.com or, through their app, which you can download through Google Play or the Apple App Store
- Canva is a Visual Worksuite, much like PowerPoint or Publisher

# What Are Canva's Plans & Pricing? Design anything with the right plan

Teachers and schools Individuals and teams How many people? Save 16% with yearly Calculate for your team Monthly Custom People Yearly For teams of all sizes For large organizations For one person For one person Canva Free Canva Pro Canva for Teams Canva Enterprise Design anything on your own, or with Unlock premium content, more Collaborate in teams of all sizes and Empower your organization with an friends and family. powerful design tools, and AI features. scale your brand with ease. all-in-one workplace solution. Minimum 100 people. \$0 CAD Let's talk \$149.99 CAD \$149.90 CAD /year for one person Get in touch to learn more /year for one person /year per person Minimum 2 people (\$299.80 CAD/year) **Get started** Start a free trial Start a free trial **Contact Sales Contact Sales** Features you'll love: Everything in Free, plus: Everything in Pro, plus: A plan to suit your organization.

<sup>\*</sup>Canva also offers plans for Teachers, Schools & Students

### Canva FREE is

- Drag-and-drop editor for easy
- 250,000+ free templates
- 100+ design types (social media posts, presentati
- 1+ million free photos and graph
- Al-powered design tools (Magic Write, Magic Design, M
- Invite family, friends, and othe
- Wide range of printable production
- 5GB of cloud storage

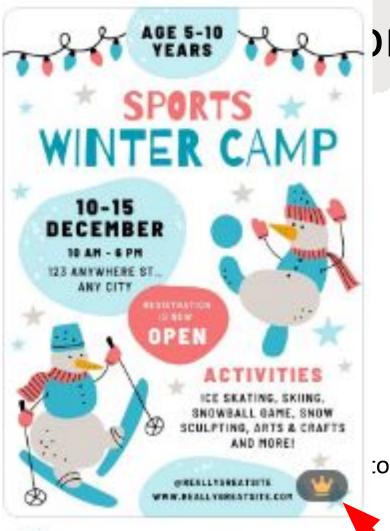

### on and is FREE!

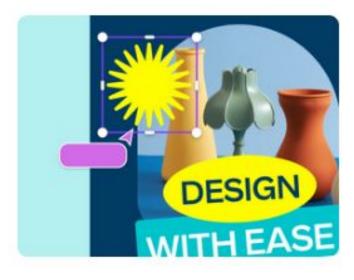

#### Free >

For anyone to design anything, on their own or with family, friends, or others. No experience required.

## Canva Pro is \$149.99 / Year for One Person

- Everything in Free, plus the following features:
- Unlimited access to premium templates and 100+ million premium stock photos, videos, audio, graphics and more
- Establish your brand's visual identity with logos, colors and fonts
- Resize designs infinitely with Magic Switch
- Remove image and video backgrounds in one click
- Full access to Magic Studio, with over 20 Al-powered tools
- Convert presentations or Whiteboards to summaries, blog posts, emails, and more, plus reformat to translate any design, with Magic Switch
- Schedule social media content to 8 platforms
- Cloud storage (1TB)
- 24/7 customer support

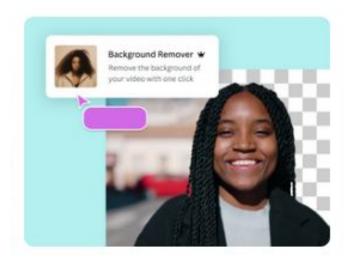

Pro >

For individuals wanting unlimited access to premium content and design tools.

## Canva Teams is \$380/ Year for teams of up to 5

- Everything in Pro, plus the following features:
- Scale your brand easily with centralized brand assets and guidelines
- Maintain brand consistency at scale with Brand Controls, Brand Templates, and design approval workflows
- Collaborate with real-time comments and assign tasks
- Apply your brand to AI outputs, from your brand voice in Magic Write to your colors and fonts in Magic Design
- Team reports and insights
- Pay as you grow, you'll be able to reconcile costs for anyone who's joined your team before each billing cycle
- Priority customer support
- SSO, ISO 27001 certification and compliance

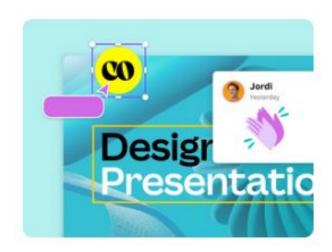

#### Teams >

For teams of all sizes wanting to create together, with premium workplace and brand tools.

# Not-for-Profit Pricing

- Canva Pro is FREE for all registered nonprofits
- Requires an application

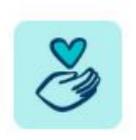

### Not-for-profit >

Canva Pro is free for all registered nonprofits. Apply today.

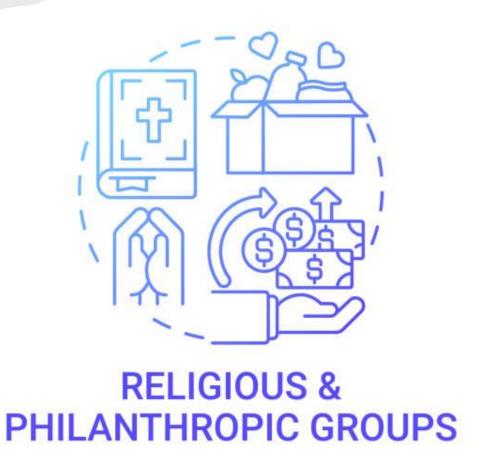

# Not-for-Profit Application

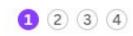

What's your nonprofit organization?

#### Type of nonprofit

Choose nonprofit type

Registered nonprofit organization

Social impact organization

Public health organizations, and government entities assisting with public health

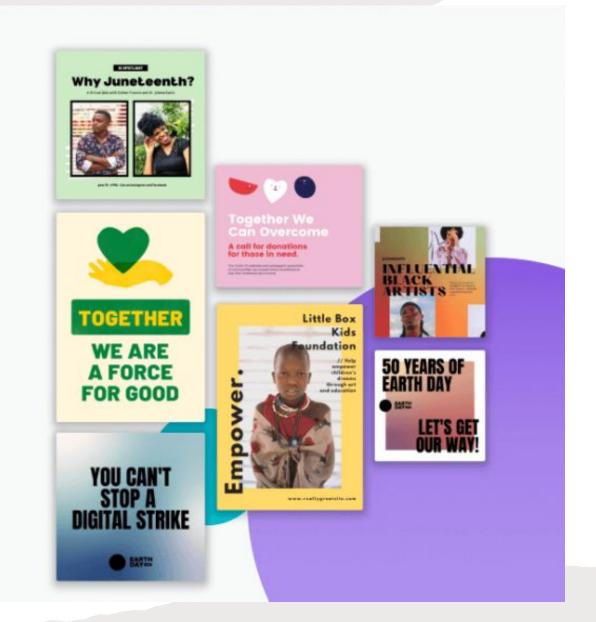

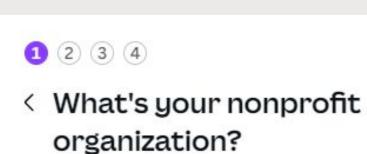

We'll search to see if it's on a list of organizations already verified.

### Type of nonprofit

Registered nonprofit organization

V

V

#### See eligible organizations

#### Country

Canada

#### Organization name or ID

■ Salisbury United Church Of Clov... ∨

Continue

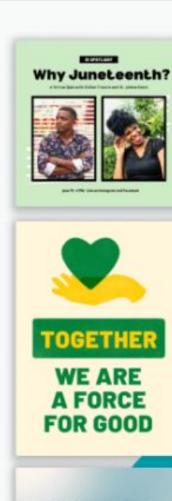

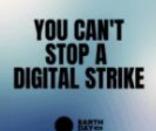

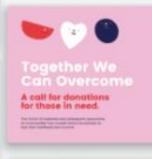

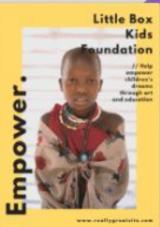

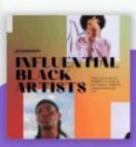

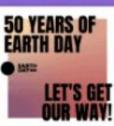

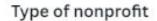

Registered nonprofit organization

V

### See eligible organizations

#### Country

Canada

#### Organization name or ID

SU

Salisbury United Church Of Clover Bar Pastoral Charge

@ ID: 126377100RR0001

2 MISSION ST, SHERWOOD PARK

Continue

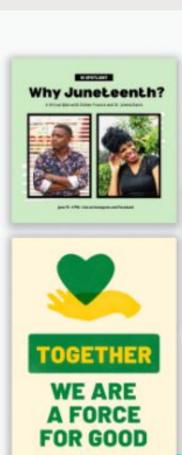

YOU CAN'T STOP A

**DIGITAL STRIKE** 

BATT

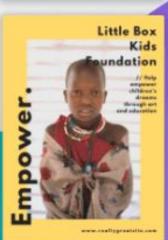

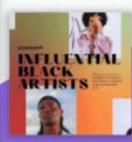

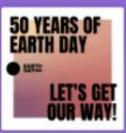

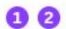

### Confirm your details

We need to confirm your first and last name in order to finish checking if your organization is eligible.

# First name

#### Last name

Confirm email

### salisburyuc@telus.net

Using your Salisbury United Church Of Clover Bar Pastoral Charge email increases your chances of being verified. If you've used another one, <u>you'll</u>

Submit

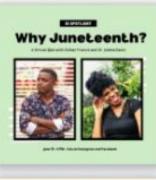

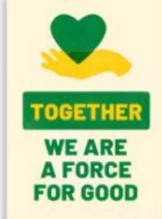

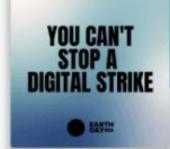

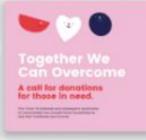

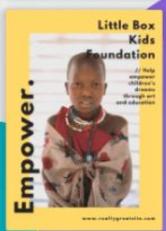

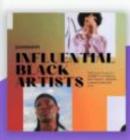

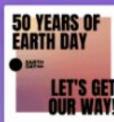

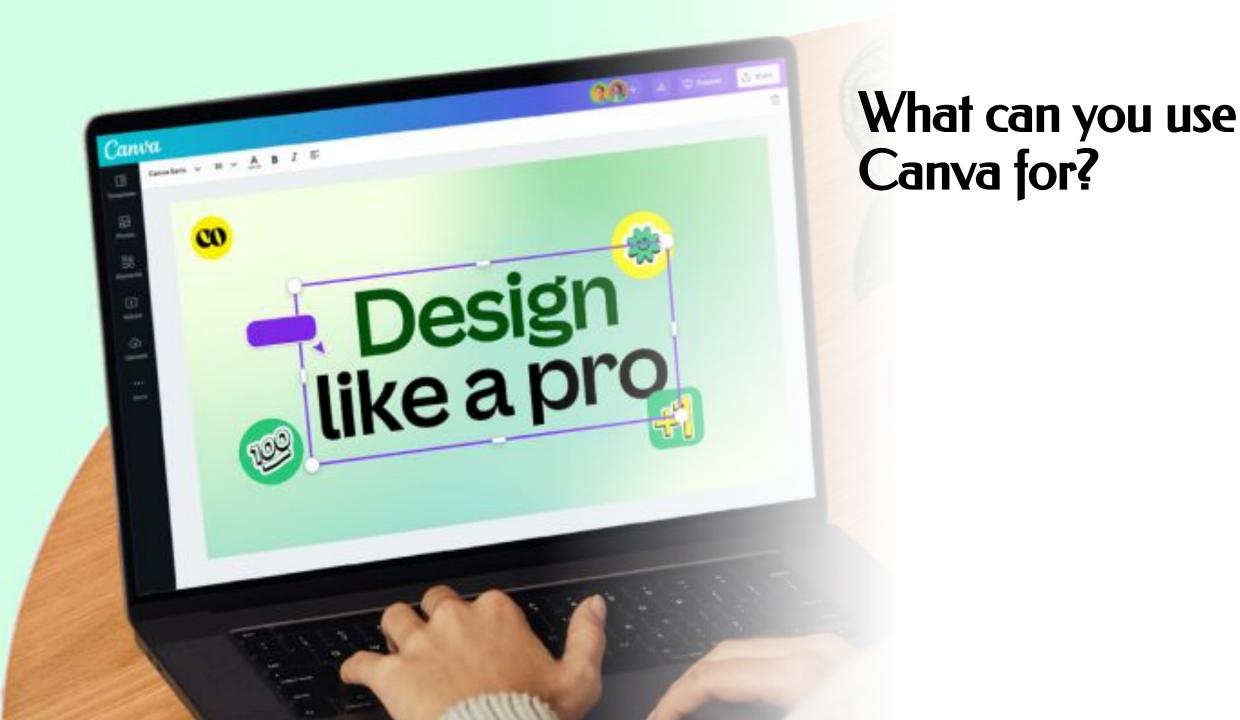

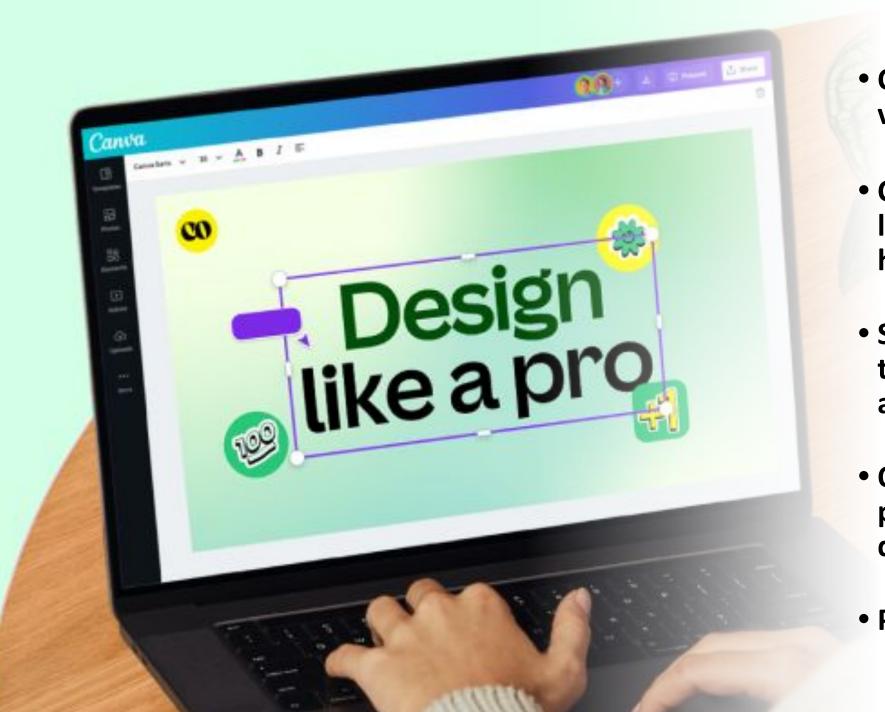

- Create Visual Media for virtually anything
- Create professionally looking materials without hiring a graphic designer
- Start from pre-designed templates and customize as necessary
- Order professionally printed products for direct delivery or local pickup
- Picture and Video Editing

Weekly Bulletins with QR Codes

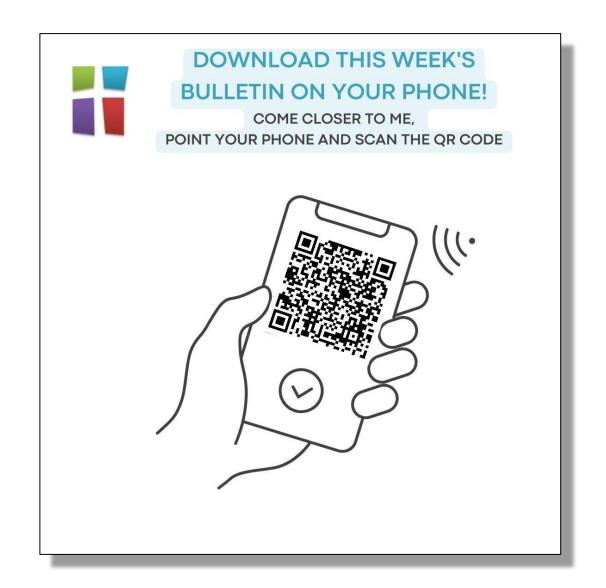

- Weekly Bulletins with QR Codes
- Informational Brochures

# WELCOME TO SALISBURY UNITED CHURCH

At Salisbury United Church we strive to be an open and generous community of faith. All of us from the very old to the very young have the basic capacity to experience wonder, ask questions and serve others. This basic capacity tends to incline us to reach outside ourselves to find a larger context for our lives.

At Salisbury, we understand God has come to us in Jesus and is at work among us in the Spirit. We strive to value the variety of spiritual backgrounds and experiences God has brought into our midst. At the same time, we are called to celebrate God's presence within the framework of The United Church of Canada.

As a member church of The United Church of Canada, we seek to be the kind of Christian spiritual community in which there is room to seek God and explore God's good paths for life. We strive to express our faith in terms that make clear the love of God for all people. We also seek to act on our raith by serving each other and our wider community with compassion and without prejudice. Our goal is to connect hearts, minds and lives in community with God.

### OUR STAFF & MINISTRY TEAM

#### Rev. Britt Aerhart

Britt has been at Salisbury for over a decade. She has been a United Church minister for over

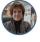

#### Lucienne Holzman

A gifted musician & song leader, Lucienne plays all genres of music. She leads our Salisbury Singers and accompanies congregational singing with skill & love.

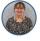

#### **Brittany Pelletier**

Brittany is our congregation's Administrative Assistant & is your first point of contact in our church office.

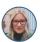

#### WORSHIP

Sundays 10:30 AM In-person & online via Zoom and YouTube

#### CONTACT US

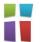

Address: 2 Mission Street Sherwood Park, AB T8A OV3 780-467-7310 www.salisburyunited.ca salisburyuc@telus.net

#### Office Hours

Tuesday-Friday: 9:30 am - 2:30 pm

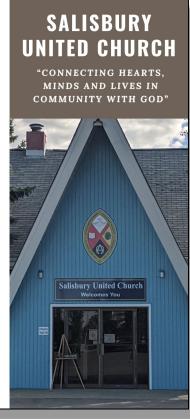

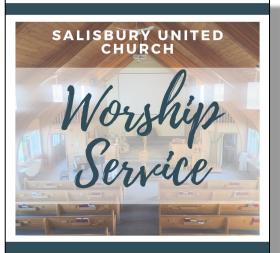

### Program Flow

Welcome & Announcements
Hymn Medley
Call to Prayer

Welcoming the Light of Christ
Passing of the Peace
Opening Prayer & The Lord's
Prayer
Discovery Time
Scripture Readings
Sermon
Offering
Prayers for the Journey\*
Saying Goodbye to the Light of
Christ
Blessing

\*Replaced with The Sacrament of Communion during a Communion Service

### Thank You for joining us!

#### **WORSHIP**

Sundays at 10:30 AM

#### **WAYS TO DONATE**

PAR Monthly Offering E-transfer to salisburyuc@telus.net Offering Envelopes with Cash or Cheque (placed in offering plate) Canada Helps - Scan QR Code Below

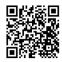

#### **SUNDAY BULLETIN**

Scan the QR code posted on the Sanctuary door

#### **STAY IN TOUCH**

Sign up for our monthly E-News

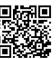

#### **CONTACT US**

2 Mission Street
Sherwood Park, AB T8A OV3
780-467-7310
www.salisburyunited.ca
salisburyuc@telus.net

#### **OFFICE HOURS**

Tuesday-Friday: 9:30 am - 2:30 pm

- Weekly Bulletins with QR Codes
- Informational Brochures
- Posters for Special Events or Fundraising

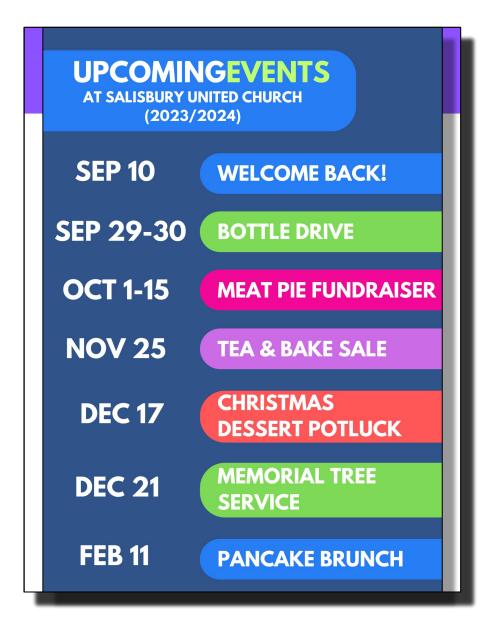

- Weekly Bulletins with QR Codes
- Informational Brochures
- Posters for Special Events or Fundraising
- Posters for various donation campaigns (e.g.: ongoing food bank campaign or bottle drives)

### STRATHCONA FOOD BANK DONATIONS

#### Let's donate to those who need it

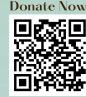

#### ACCEPTING:

- Non-Perishable food Items (see separate list of most needed Items)
- Large Glass Jars (Labels Removed) & Cardboard Boxes (19" Long x 13" Wide)
- PULL-UP Training Pants (SIZE 4/5T & 6)

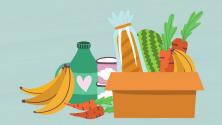

#### Strathcona Food Bank

- 790-440-641
- 255 Kaska Road, Sherwood Park, AB T8A 4E8
- STRATHCONAFOODBANK C
- ☑ STrathconafoodBank@SHaw.ca
- STRATHCONAFOODBANKTREASURER@GMAIL.COM

- Weekly Bulletins with QR Codes
- Informational Brochures
- Posters for Special Events or Fundraising
- Posters for various donation campaigns (e.g.: ongoing food bank campaign or bottle drives)
- Property Notices & Signs

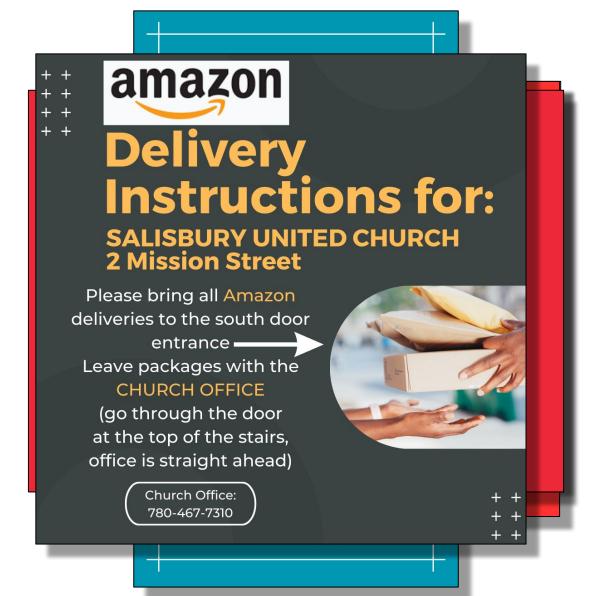

- Weekly Bulletins with QR Codes
- Informational Brochures
- Posters for Special Events or Fundraising
- Posters for various donation campaigns (e.g.: ongoing food bank campaign or bottle drives)
- Property Notices & Signs
- Envelope Templates (on-brand colors)

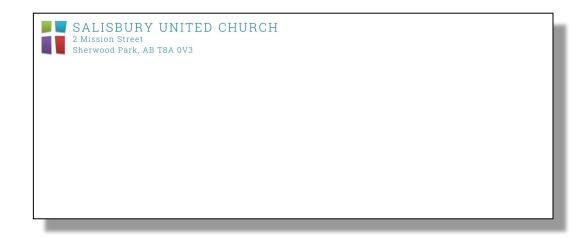

- Weekly Bulletins with QR Codes
- Informational Brochures
- Posters for Special Events or Fundraising
- Posters for various donation campaigns (e.g.: ongoing food bank campaign or bottle drives)
- Property Notices & Signs
- Envelope Templates (on-brand colors)
- Creating images for our website

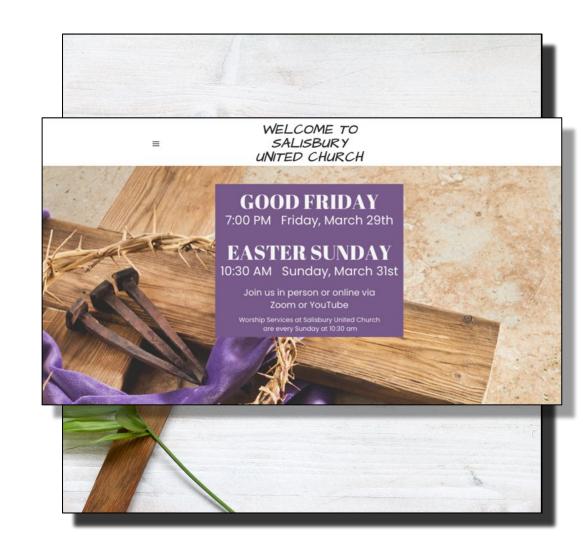

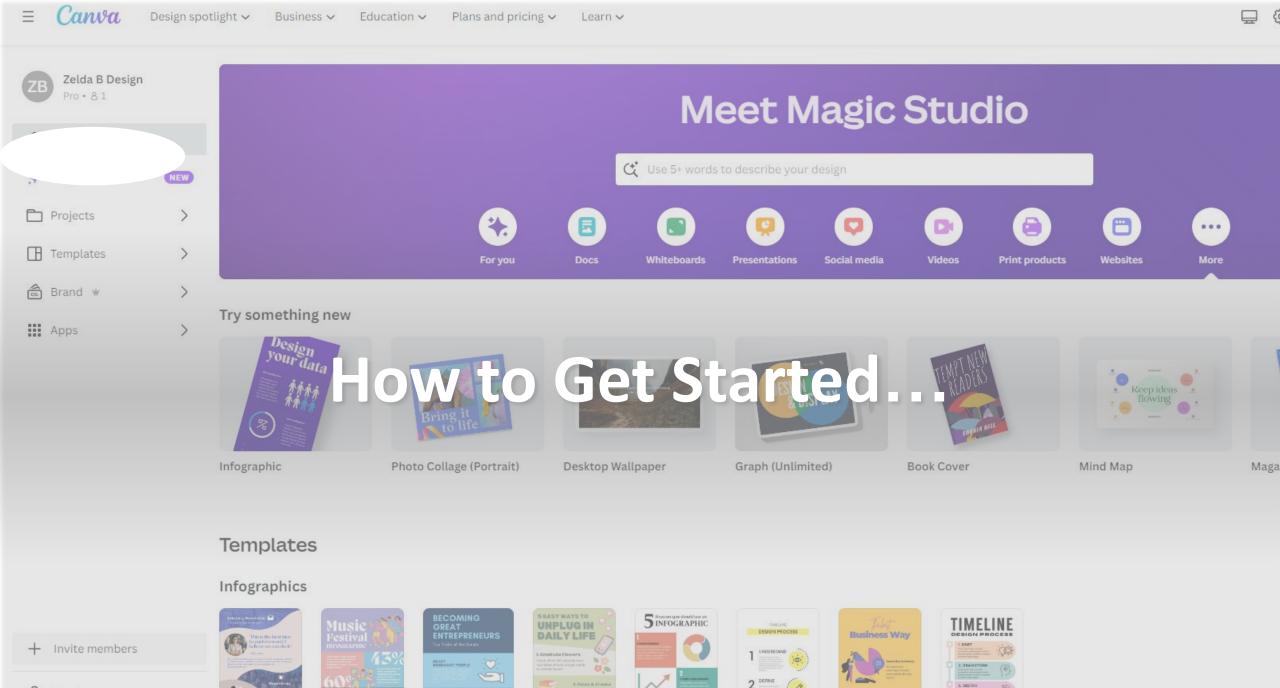

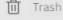

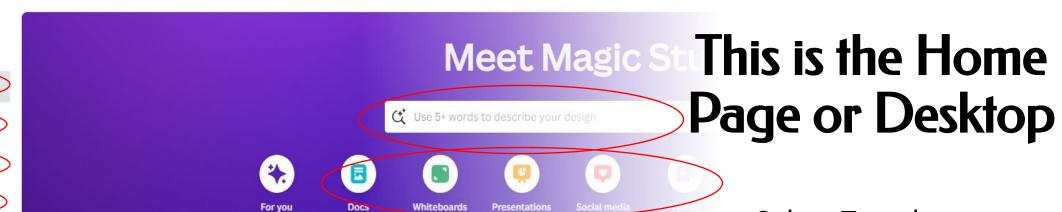

#### Try something new

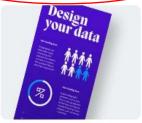

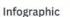

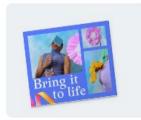

Photo Collage (Portrait)

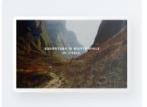

Desktop Wallpaper

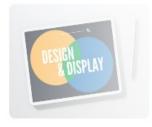

Graph (Unlimited)

Select Templates

- Find Projects
- Search for a particular theme or design
- Design something **NEW**
- Create a Brand (or access a brand you've created)
- Access Various Apps
- Magic Studio

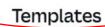

#### Infographics

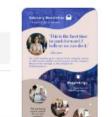

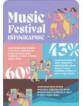

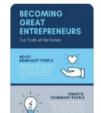

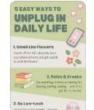

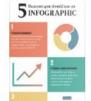

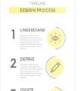

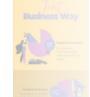

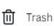

\* Magic Studio

Projects

Templates

Apps

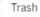

+ Invite members

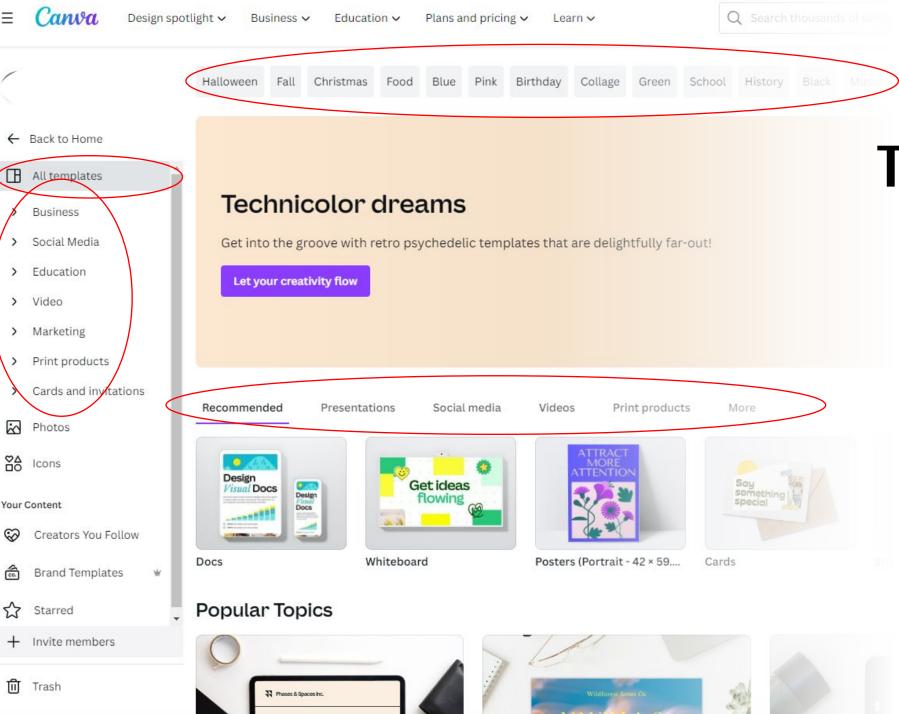

# This is the Templates Page

- Easily Navigate to popular themes
- Or select your media type

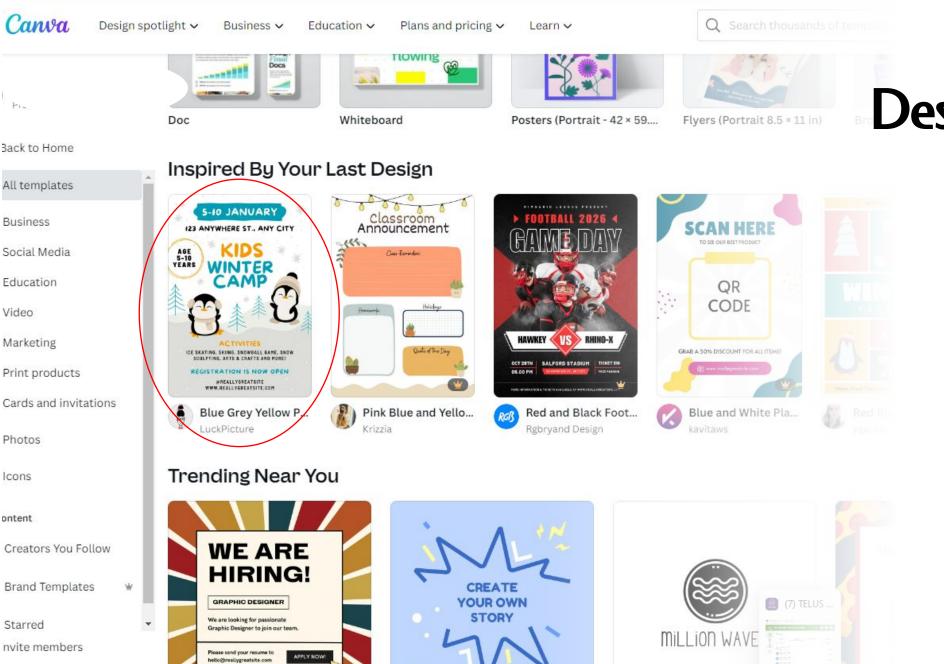

Trash

Designing with a Template

Select

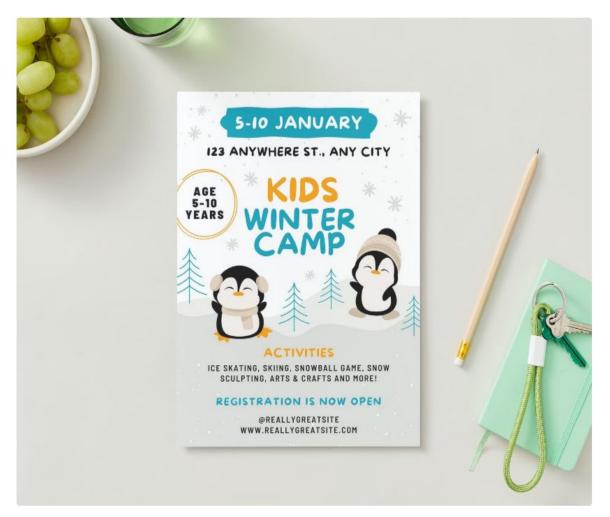

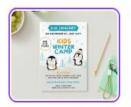

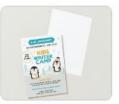

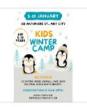

### Blue Grey Yellow Playful Illustrated Kids Sport Winter Camp Flyer

Flyer (Portrait 8.5 × 11 in) • 8.5 × 11 in

| By <u>LuckPicture</u>                  |        |     |
|----------------------------------------|--------|-----|
| Print with Canva                       |        |     |
| Paper type                             |        |     |
| Standard paper                         |        | ~   |
| Paper finish                           |        |     |
| Matte finish                           |        | ~   |
| How many?                              |        |     |
| 50 Flyers                              |        | ~   |
| Customize this template                | ☆      | ••• |
| High quality eco-friendly printing ava | ilable |     |
| Fast and free standard shipping        |        |     |
| Backed by our Happiness Guarantee      |        |     |

#### More like this

25 templates

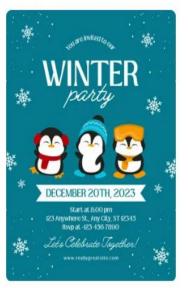

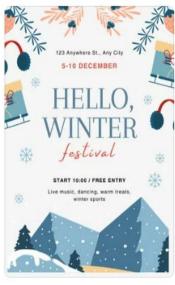

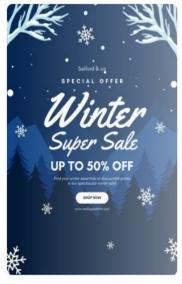

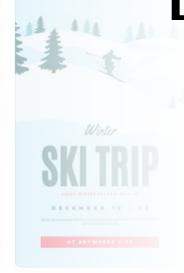

# Designing with a Template

Select

Browse

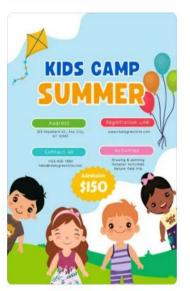

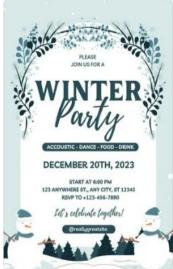

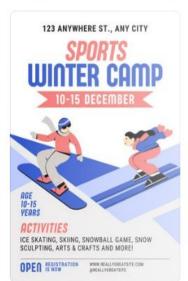

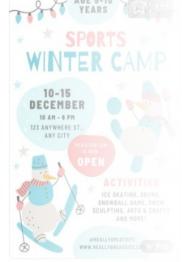

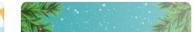

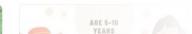

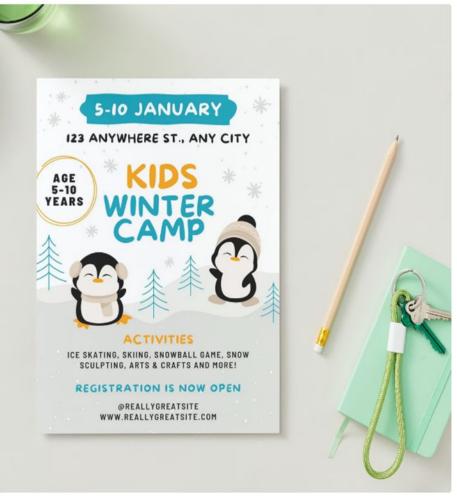

### Blue Grey Yellow Playful Illustrated Kids Sport Winter Camp Flyer

Flyer (Portrait 8.5 × 11 in) • 8.5 × 11 in

| By <u>LuckPicture</u>                        |     |
|----------------------------------------------|-----|
| Print with Canva                             |     |
| Paper type                                   |     |
| Standard paper                               | ~   |
| Paper finish                                 |     |
| Matte finish                                 | ~   |
| How many?                                    |     |
| 50 Flyers                                    | ~   |
| Customize this template                      | ••• |
| High quality eco-friendly printing available |     |
| Fast and free standard shipping              |     |

Backed by our Happiness Guarantee

# Designing with a Template

- Select
- Browse
- Customize

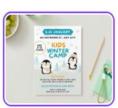

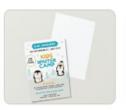

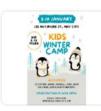

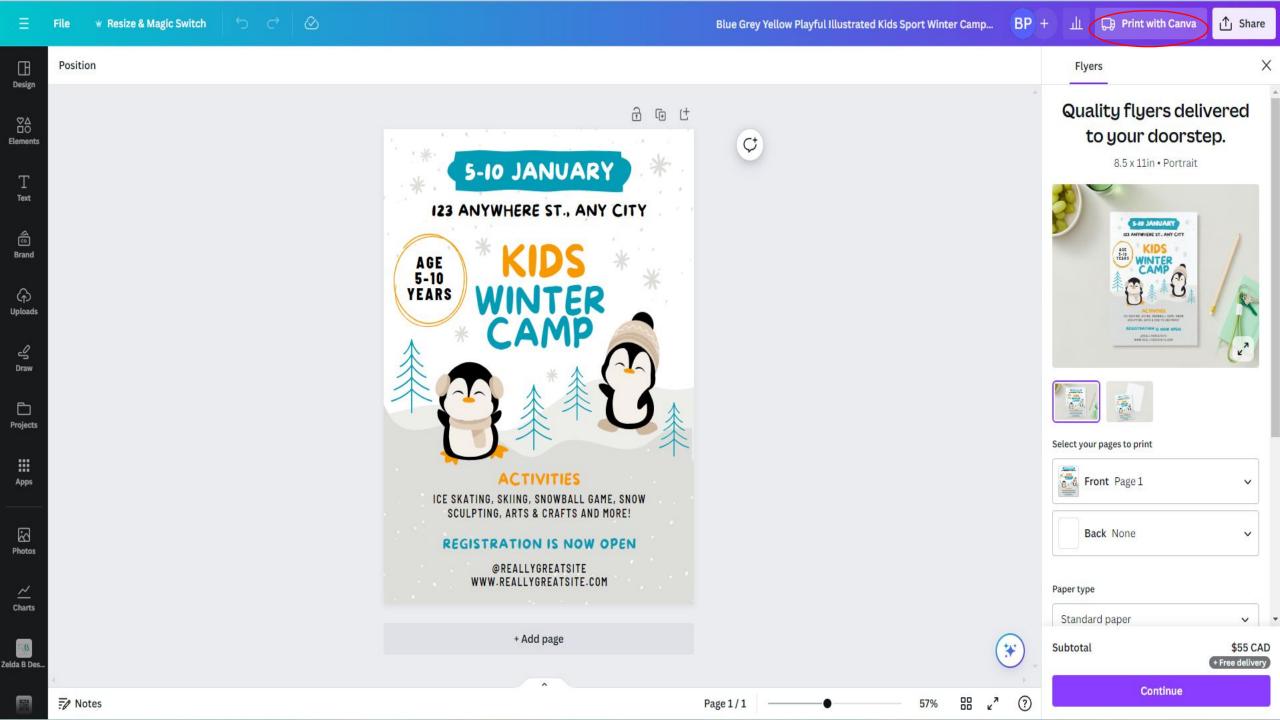

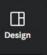

80 Elements

6 Brand

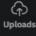

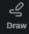

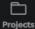

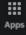

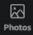

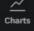

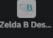

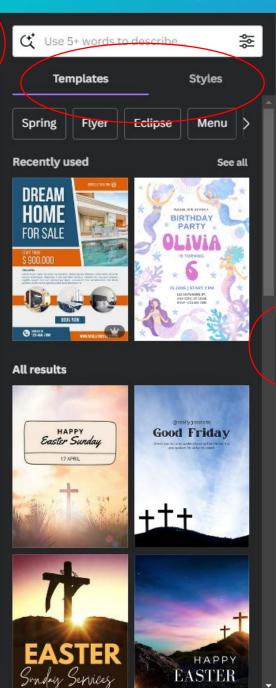

Position

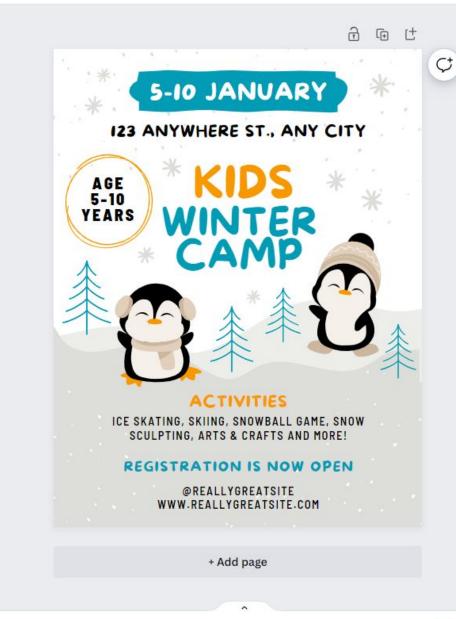

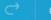

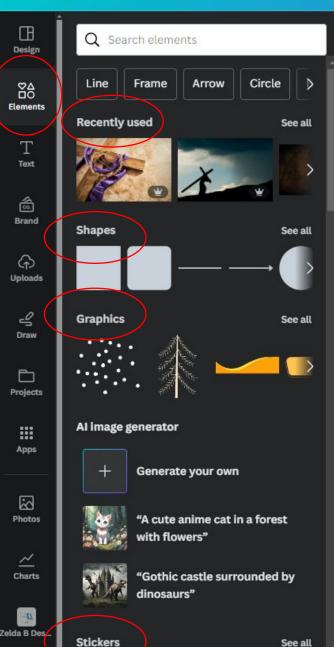

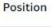

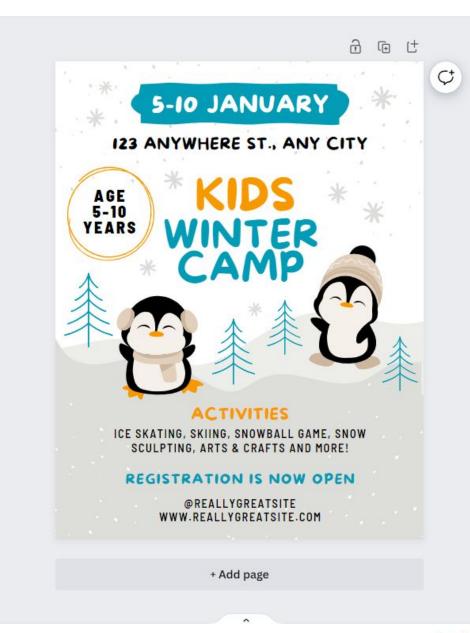

See all

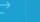

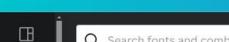

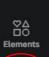

Design

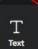

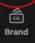

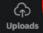

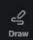

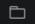

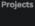

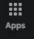

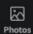

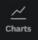

BAKED FRESH

PRESS

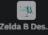

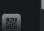

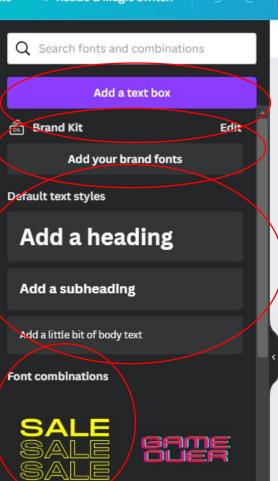

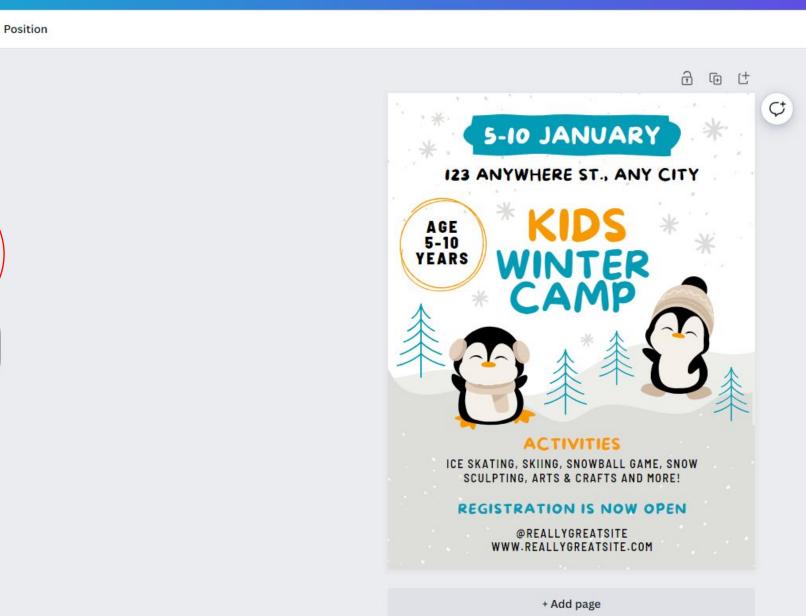

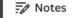

DODEO

Design

80

Elements

Text

6. Brand

4

S Draw

**Projects** 

Apps

8

Photos

Charts

Zelda B Des..

Position

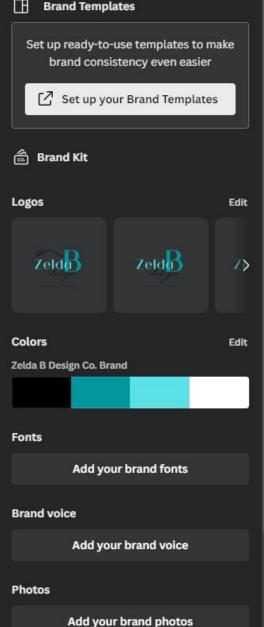

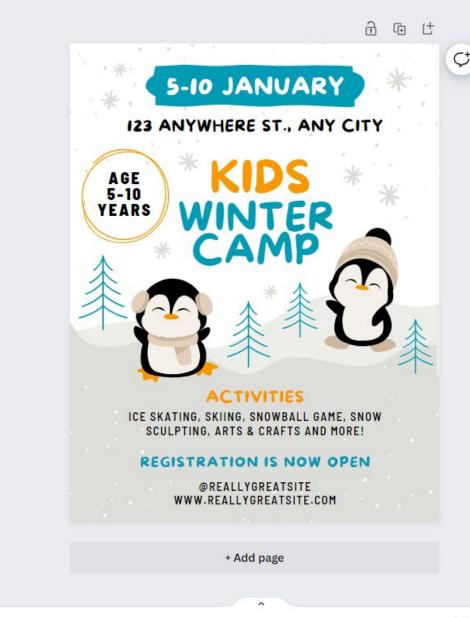

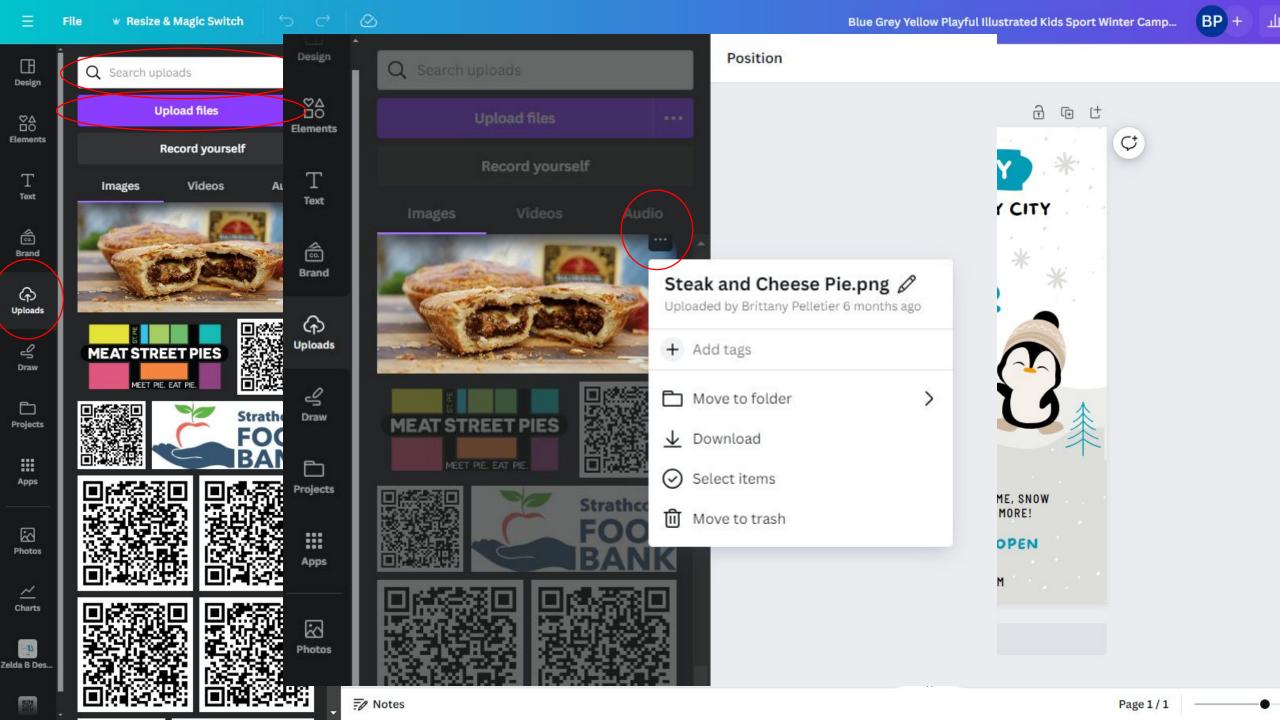

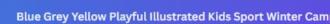

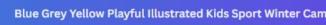

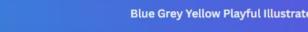

**a** (†

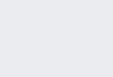

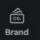

Text

80

File

Position

₩ Resize & Magic Switch

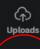

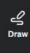

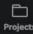

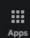

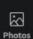

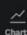

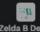

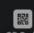

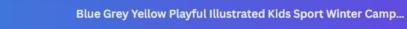

**₩** Resize & Magic Switch

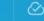

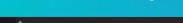

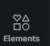

File

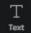

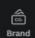

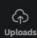

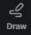

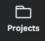

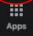

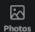

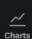

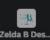

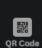

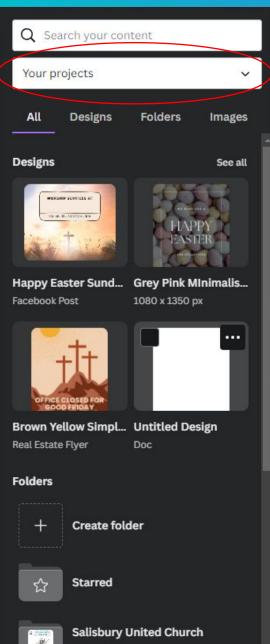

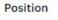

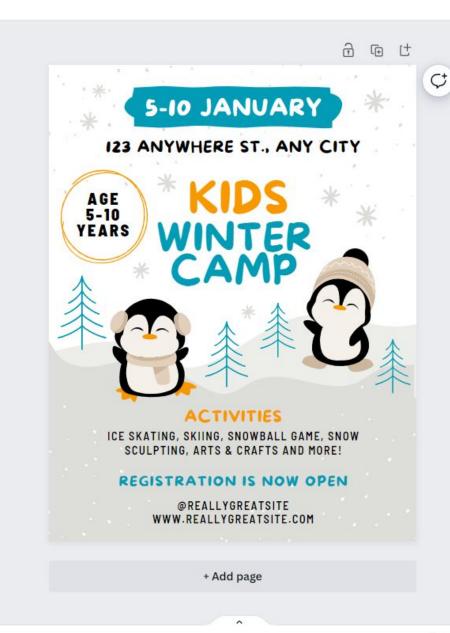

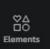

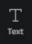

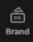

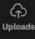

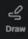

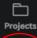

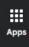

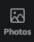

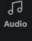

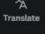

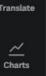

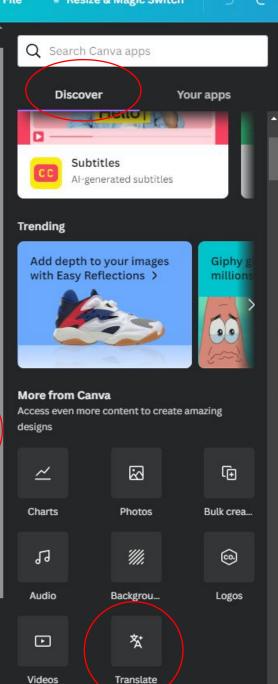

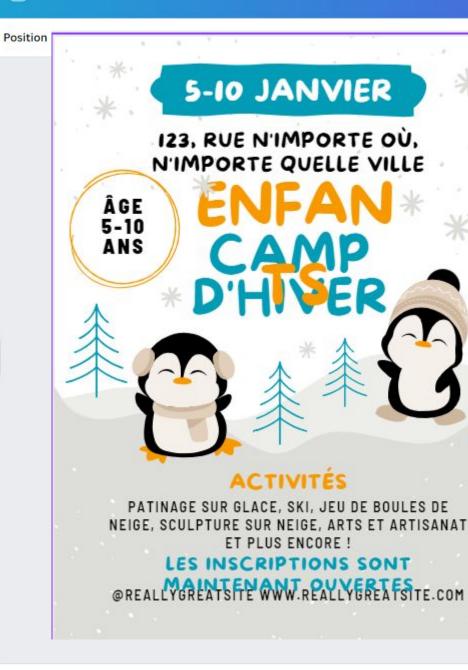

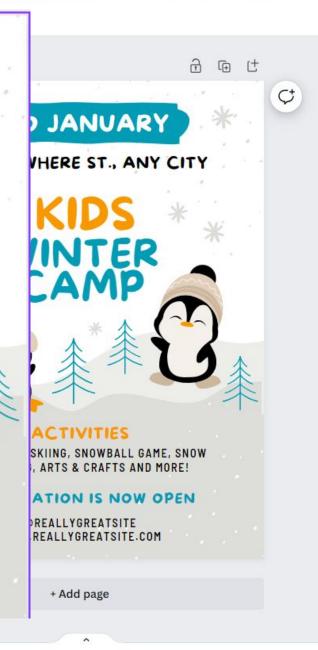

80

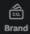

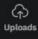

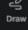

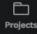

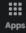

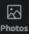

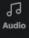

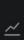

Translate

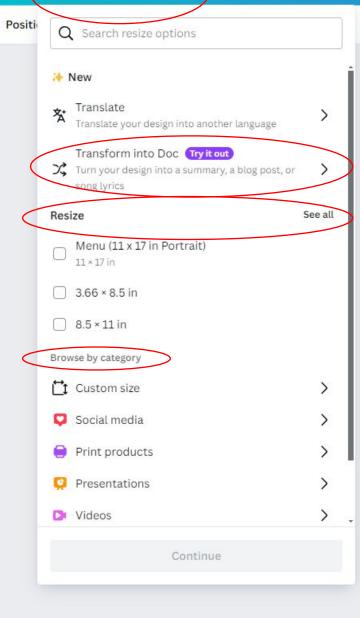

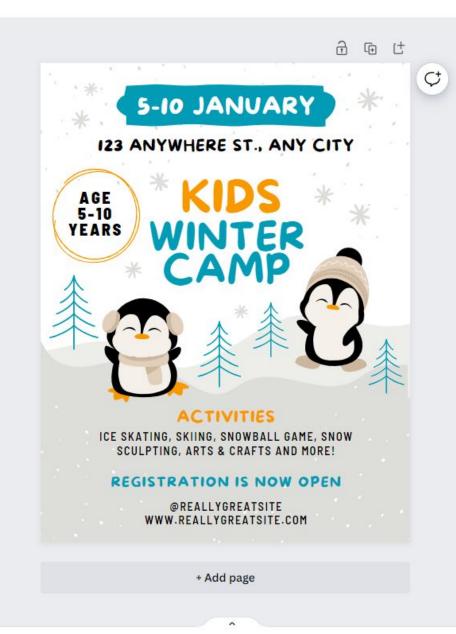

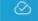

80

â

(A)

8

P

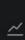

Translate

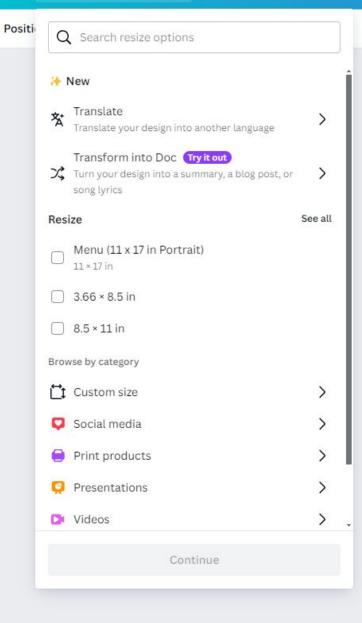

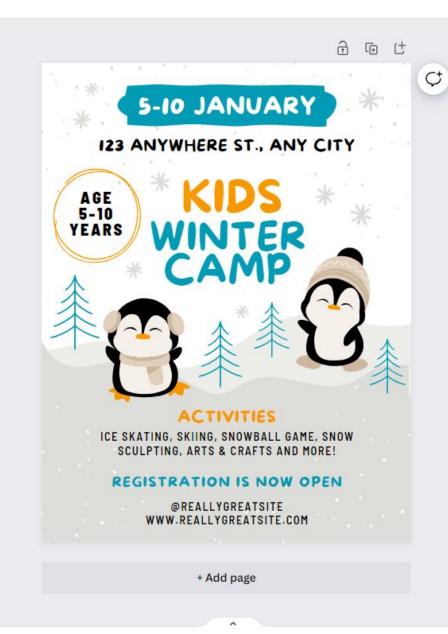

Share this design

People with access Edit

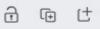

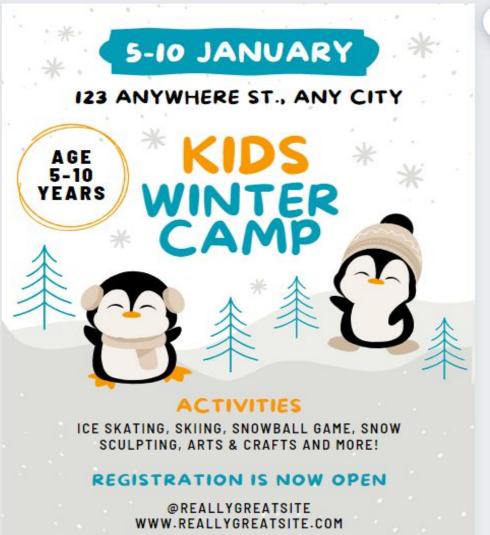

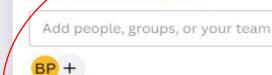

#### Collaboration link

Only you can access

#### Copy link

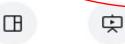

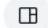

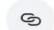

Brand Template Present

Template link Public view link

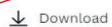

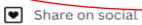

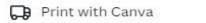

··· More >

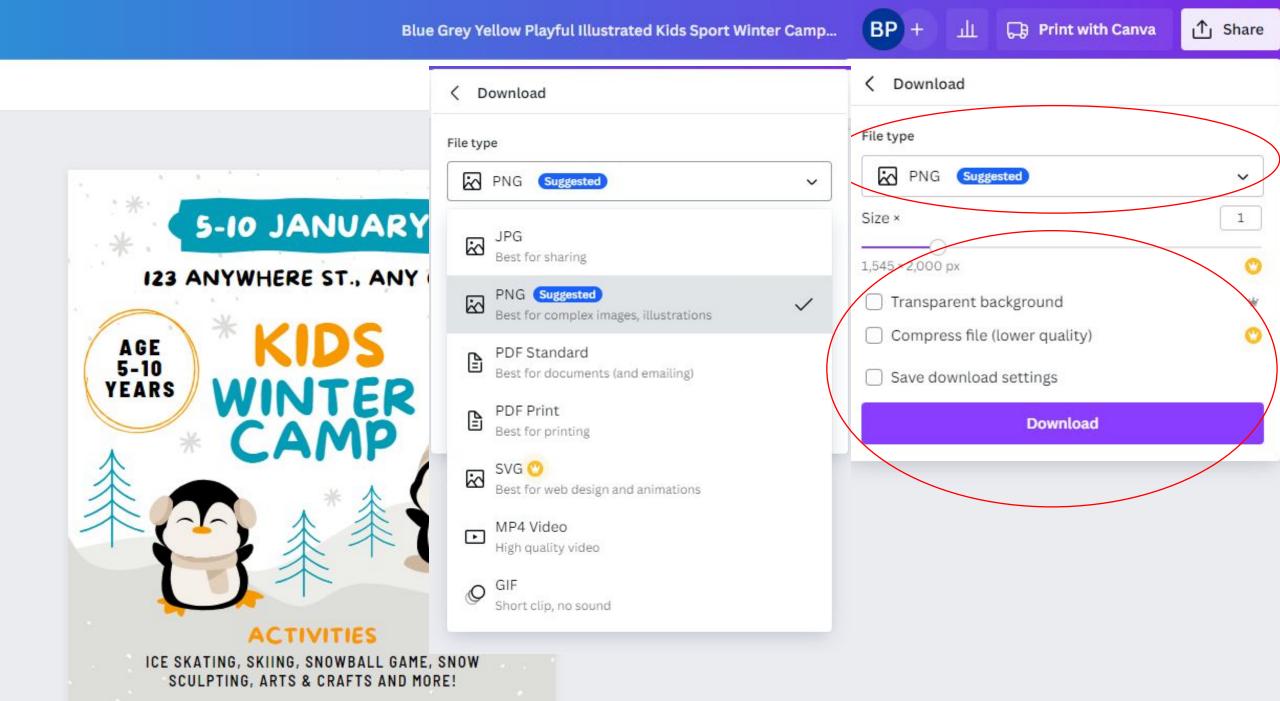

DECICEDATION IS NOW OBEN

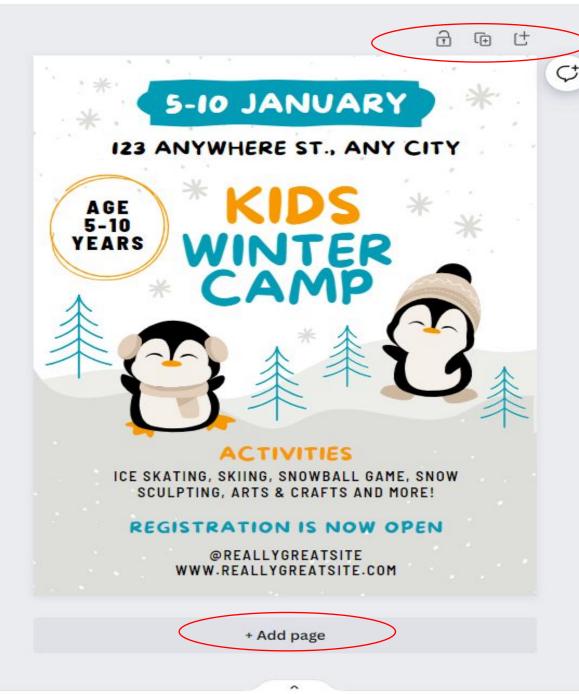

# Additional Features When Creating Your Design

- Zoom In or Out
- Modify Your View
- Add pages
- Duplicate, Lock or Unlock

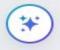

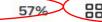

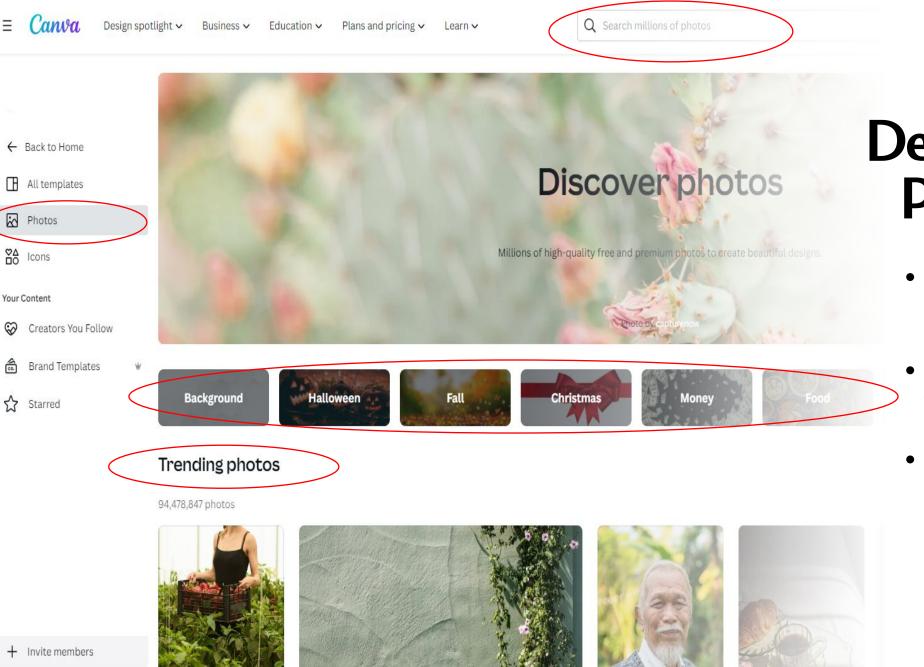

Trash

- Creating a
  Design from the
  Photos Page
  - Easily Navigate to themed photos
  - Select from Trending photos
  - Search for a photo with a particular theme or subject, in the Search Bar at the top of the Photos Page

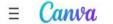

← Back to Home

Photos

©∆ Icons

Your Content

All templates

Creators You Follow

**Brand Templates** 

Starred

Design spotlight ~

Business ~

Education ~

Plans and pricing ~

Learn V

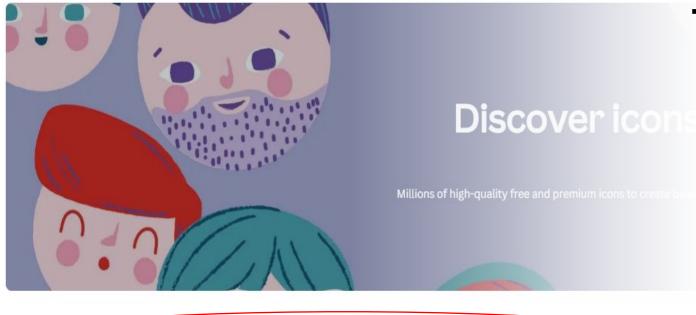

**Family and Home** 

This is the Icons
Page

- Easily Navigate to themed Icons
- Select from Popular Icons
- Search for an Icon theme in the Search Bar at the top of the page

Popular icons

Social Media

15,448,848 icons

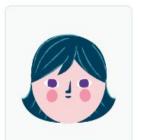

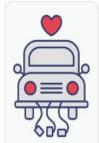

Web and SEO

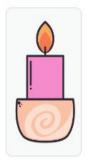

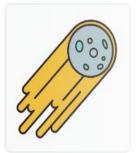

Health, Beauty an...

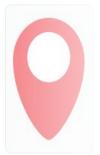

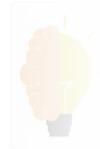

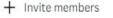

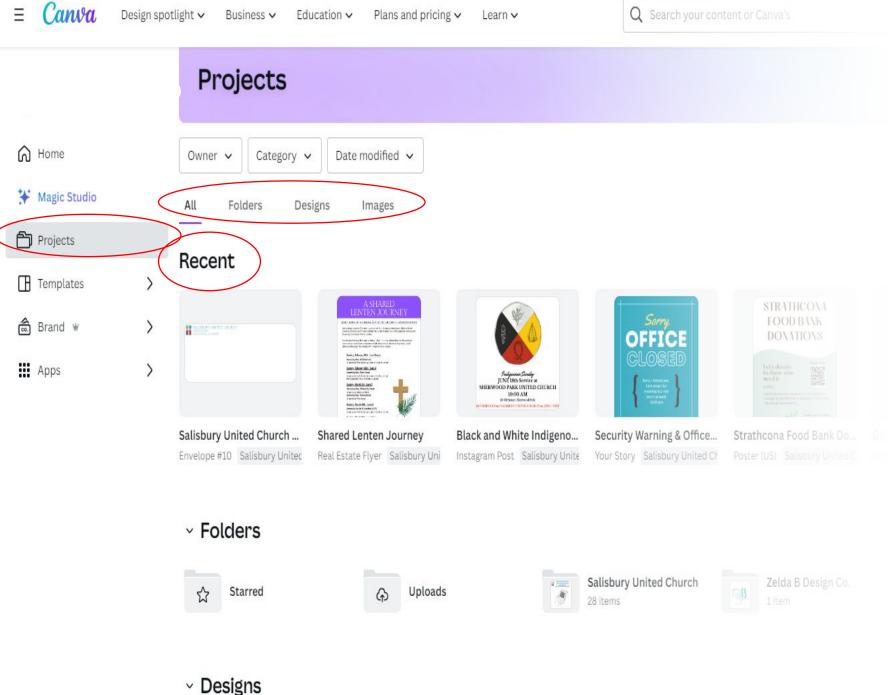

### This is the **Projects Page**

- Here you can access your Folders, Designs and Images
- You can also see your most recent designs

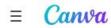

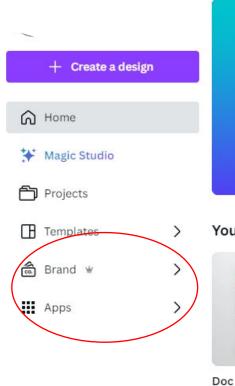

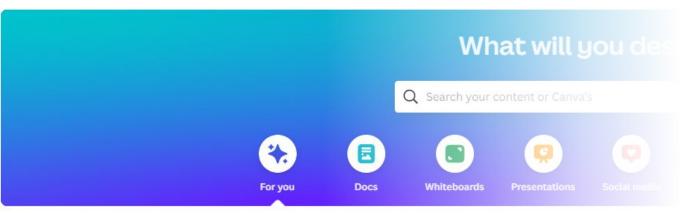

#### You might want to try...

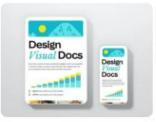

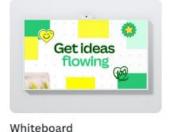

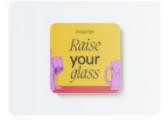

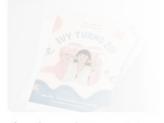

Coaster

Flyer (Portrait 8.5 × 11 in)

## ...Back to the Home Page

 Here you can access the Brand and Apps tabs

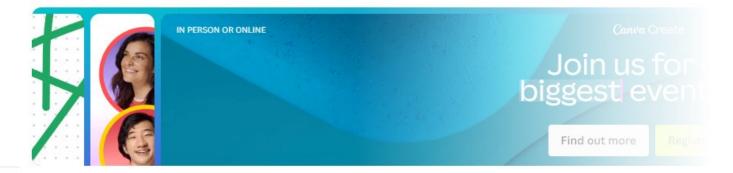

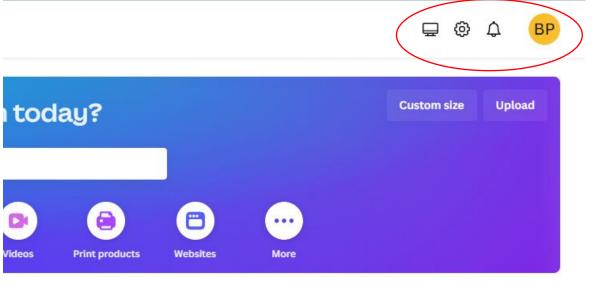

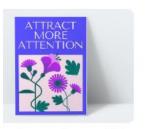

ter (18 × 24 in Portrait)

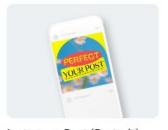

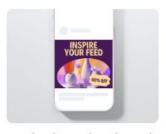

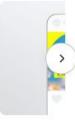

Instagram Post (Portrait)

Facebook Post (Landscape)

Instagram I

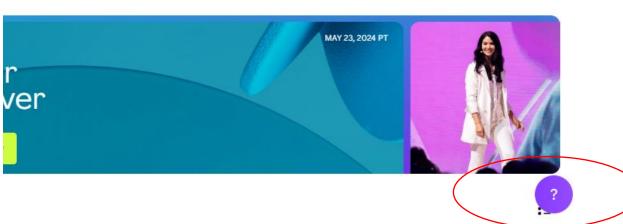

### One Final Thing...

- For Help, Settings, Account Information and more, look to the top or bottom right on each page of the site
- If you need additional inspiration or tutorials to advance your Canva skills, go to Canva's Design School (Canva.com/designschool/tutorials)

You'll have access to a variety of resources:

Canva Design School Tutorials

- thank you

## Any Questions?

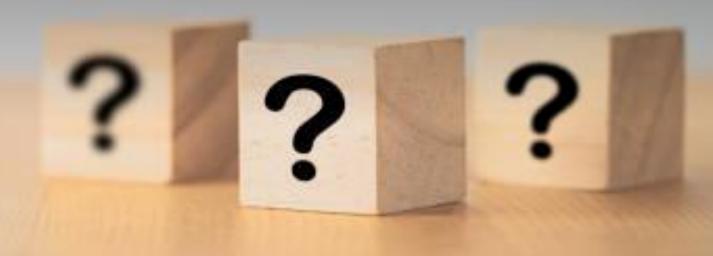

### Using Canva on Mobile

Canva

Using Canva on mobile